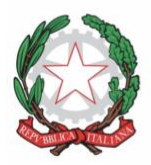

**CENTRO PROVINCIALE ISTRUZIONE ADULTI DI UDINE** UDINE - CIVIDALE DEL FRIULI - CODROIPO - GEMONA DEL FRIULI - SAN GIORGIO DI N. - TOLMEZZO

Via Diaz nº 60 - 33100 UDINE (UD) - telefono 0432500634 Codice fiscale 94134770307 - Codice Scuola - UDMM098007 e-mail: UDMM098007@istruzione.gov.it Posta certificata: - UDMM098007@pec.istruzione.it Sito web www.cpiaudine.edu.it

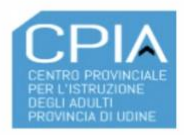

**Alfabetizzazione e apprendimento della lingua italiana – Livello A2**

# **Ci Piace Imparare Ancora!**

**UDA 2 – Al centro per l'impiego <b>Ore FAD: 3** 

**Attività ideate e realizzate dagli insegnanti del dipartimento di alfabetizzazione del CPIA di Udine per gli studenti e le studentesse dei corsi di lingua italiana.**

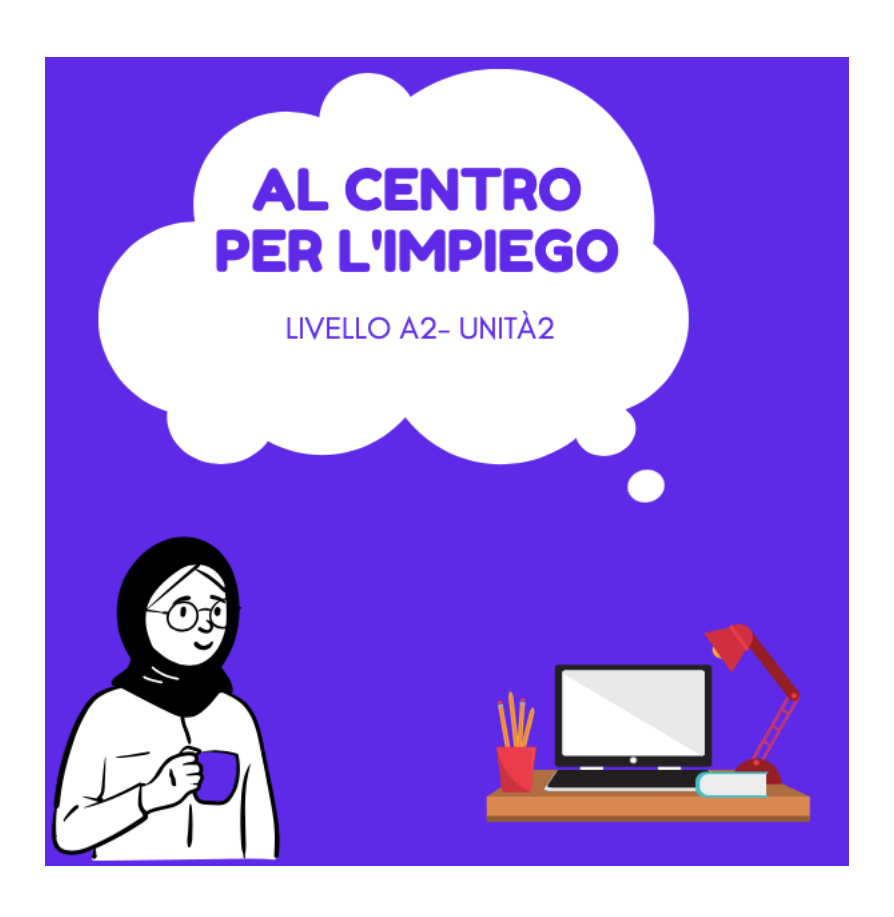

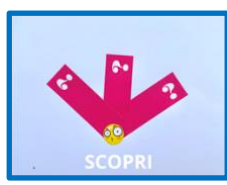

PRIMA DI COMINCIARE GUARDA QUESTO BREVE VIDEO CHE TI SPIEGA COSA FARE [Istruzioni](https://prezi.com/v/cjpdfwpyayyi/)

*PER COMINCIARE…*

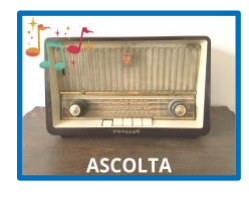

ASCOLTA IL DIALOGO: FATIMA E ALTIN SI INCONTRANO AL CENTRO PER L'IMPIEGO: [Al centro per l'impiego](https://youtu.be/HBOq-pjbfcw)

ASCOLTA IL DIALOGO ANCORA UNA VOLTA E COMPLETA IL TESTO CON LE PAROLE MANCANTI: **[Completamento](https://learningapps.org/display?v=pxripgwhk21)** 

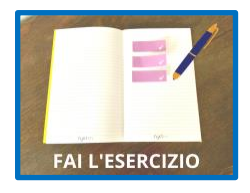

PER VEDERE SE HAI CAPITO BENE IL DIALOGO RISPONDI ALLE DOMANDE: [Vero o falso?](https://learningapps.org/watch?v=p9742qbok21)

#### *STRUTTURE LINGUISTICHE*

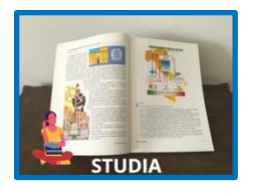

STUDIAMO INSIEME IL PASSATO PROSSIMO [Il passato prossimo](https://youtu.be/mKhr91JNBIM)

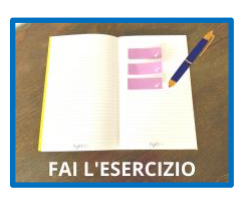

FACCIAMO UN PO' D'ESERCIZIO SCEGLI L'AUSILIARE CORRETTO [Essere o avere?](https://learningapps.org/view6462260)

COMPLETA LE FRASI: [Completa](https://learningapps.org/view6286023)

## *COMPRENSIONE*

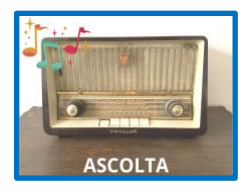

ASCOLTA IL DIALOGO TRA UN'IMPIEGATA DEL CENTRO DELL'IMPIEGO E UNA PERSONA CHE CERCA LAVORO E ESEGUI GLI ESERCIZI [Rispondi](https://learningapps.org/watch?v=p2naefr7221) e [Completa il testo](https://learningapps.org/watch?v=piz76ycbn21)

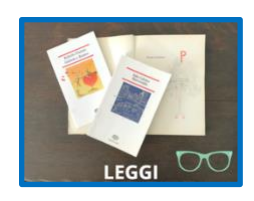

LEGGI IL TESTO E RISPONDI ALLE DOMANDE: VERO O FALSO? [Perchè rivolgersi al centro per l'impiego](https://learningapps.org/watch?v=p5o3gsv5320)

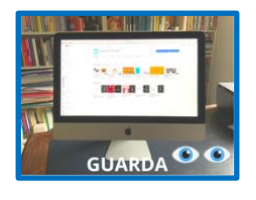

#### GUARDA IL VIDEO E POI RISPONDI ALLE DOMANDE

[Il colloquio a distanza](https://youtu.be/9TrBKvffwIA)

[Comprensione](https://learningapps.org/watch?v=pv2kqa85321)

*LAVORIAMO CON LE PAROLE*

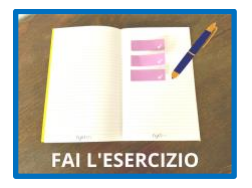

LE PROFESSIONI: [Le professioni](https://youtu.be/LyAyMhh3R54)

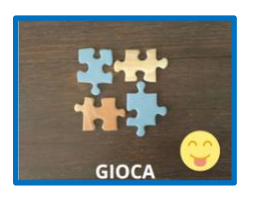

IMPARIAMO GIOCANDO: RISOLVI IL CRUCIVERBA **[Cruciverba](https://learningapps.org/view16361151)** 

#### *APPROFONDIMENTO*

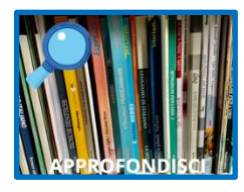

IL CURRICULUM VITAE [Che cos'è il curriculum vitae](https://learningapps.org/watch?v=pfpcoj69c21)

[Le competenze del curriculum](https://learningapps.org/watch?v=p3wq8xtkn21)

GLI ANNUNCI DI LAVORO GUARDA IL VIDEO [Gli annunci di lavoro](https://youtu.be/B2KAju26ZV0) E ESEGUI L'ESERCIZIO [Collega](https://learningapps.org/watch?v=phs3jf25t21)

*E ADESSO TOCCA A TE!*

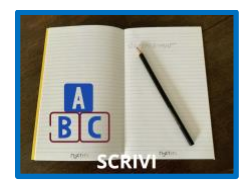

### RISPONDI ALL'ANNUNCIO DI LAVORO CON UNA MAIL.

Cercasi barista anche senza esperienza. Buona conoscenza della lingua italiana. Contratto a tempo determinato con<br>possibilità di rinnovo. possibilità di filmovo.<br>Orario di lavoro, tutti i giorni dalle 7.00 alle<br>11.00. Disponibilità immediata. Stipendio adeguato. Se interessati, inviare una mail a Marco<br>Rossi: cpia@gmail

CONSEGNA LA MAIL AL TUO INSEGNANTE PER LA VALUTAZIONE. BUON LAVORO!

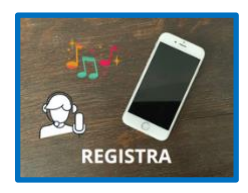

IMMAGINA DI ESSERE A UN COLLOQUIO DI LAVORO REGISTRA CON IL TELEFONINO UN AUDIO DOVE TI PRESENTI E PARLI DELLE TUE ESPERIENZE DI STUDIO E DI LAVORO.